# **Multiple Input Cost Relationships**

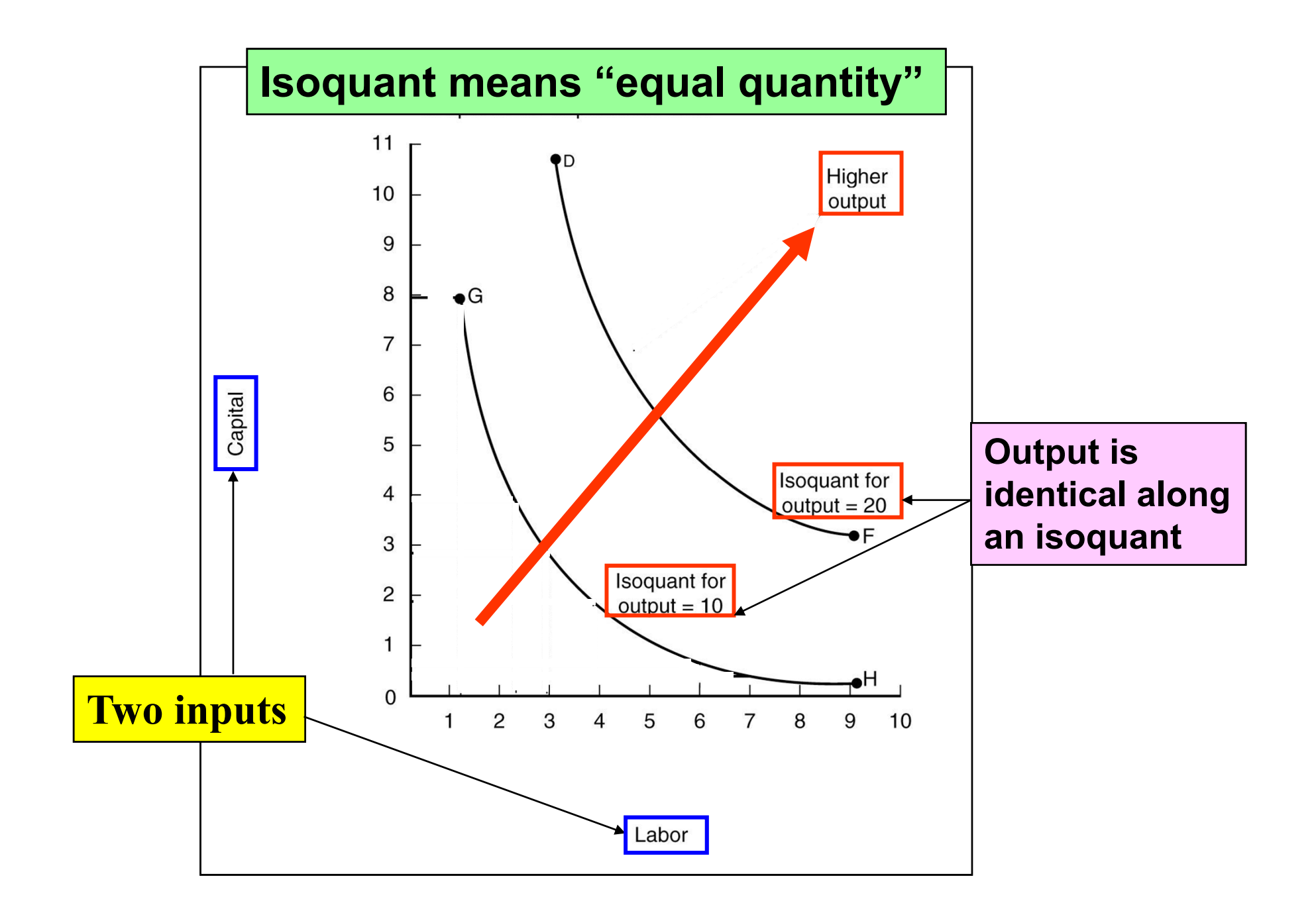

## **Slope of an Isoquant**

**The slope of an isoquant is referred to as the Marginal Rate of Technical Substitution, or MRTS. The value of the MRTS in our example is given by:**

**MRTS = Capital**  ÷ **labor**

**If output remains unchanged along an isoquant, the loss in output from decreasing labor must be identical to the gain in output from adding capital.**

#### **Plotting the Iso-Cost Line**

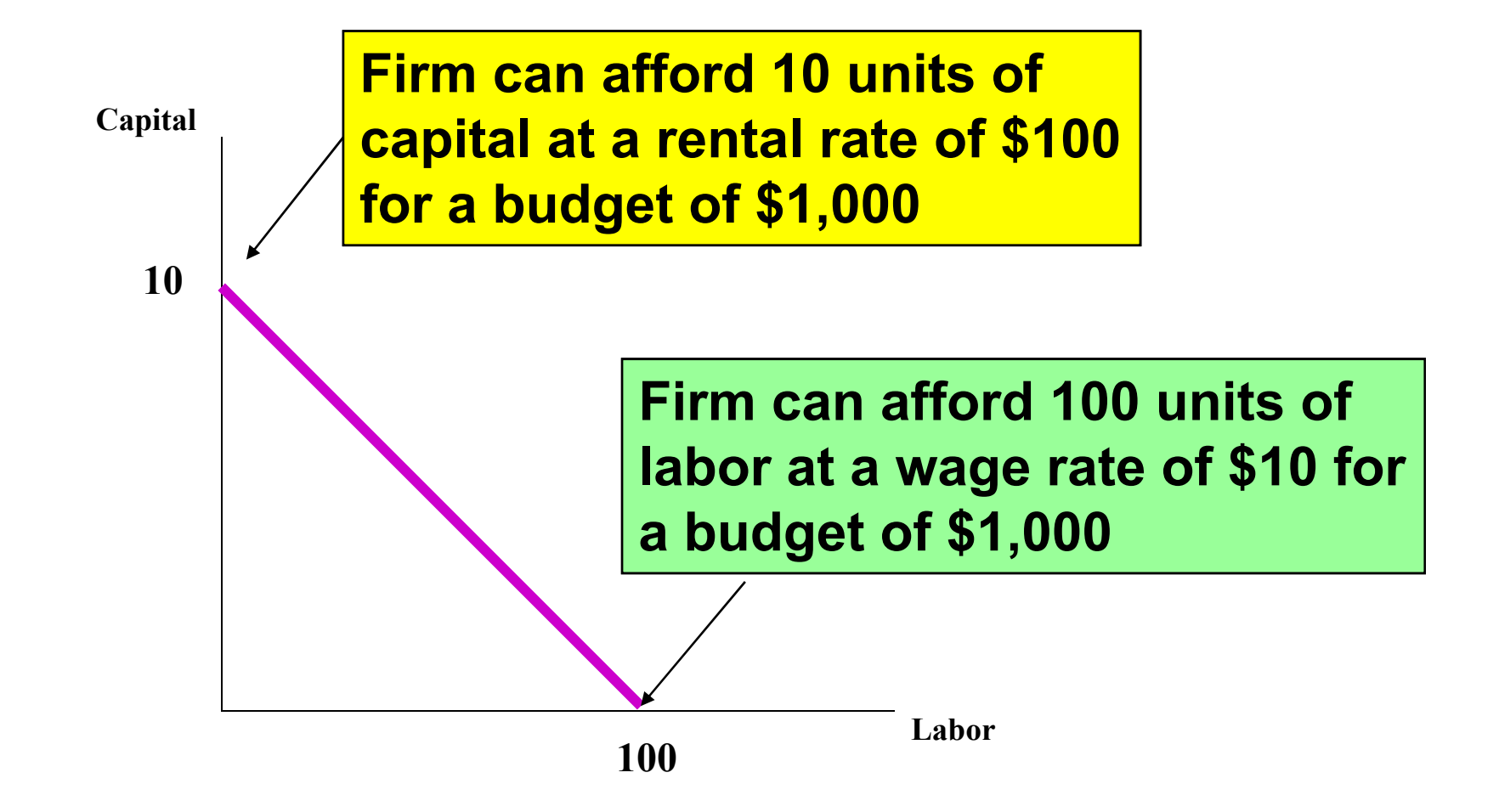

## **Slope of an Iso-cost Line**

**The slope of an iso-cost in our example is given by:**

**Slope = - (wage rate** ÷ **rental rate)**

**or the negative of the ratio of the price of the two Inputs. The slope is based upon the budget constraint and can be obtained from the following equation:**

**(\$10** × **use of labor)+(\$100** × **use of capital)** 

### **Least Cost Decision Rule**

**The least cost combination of two inputs (labor and capital in our example) occurs where the slope of the iso-cost line is** *tangent* **to isoquant:**

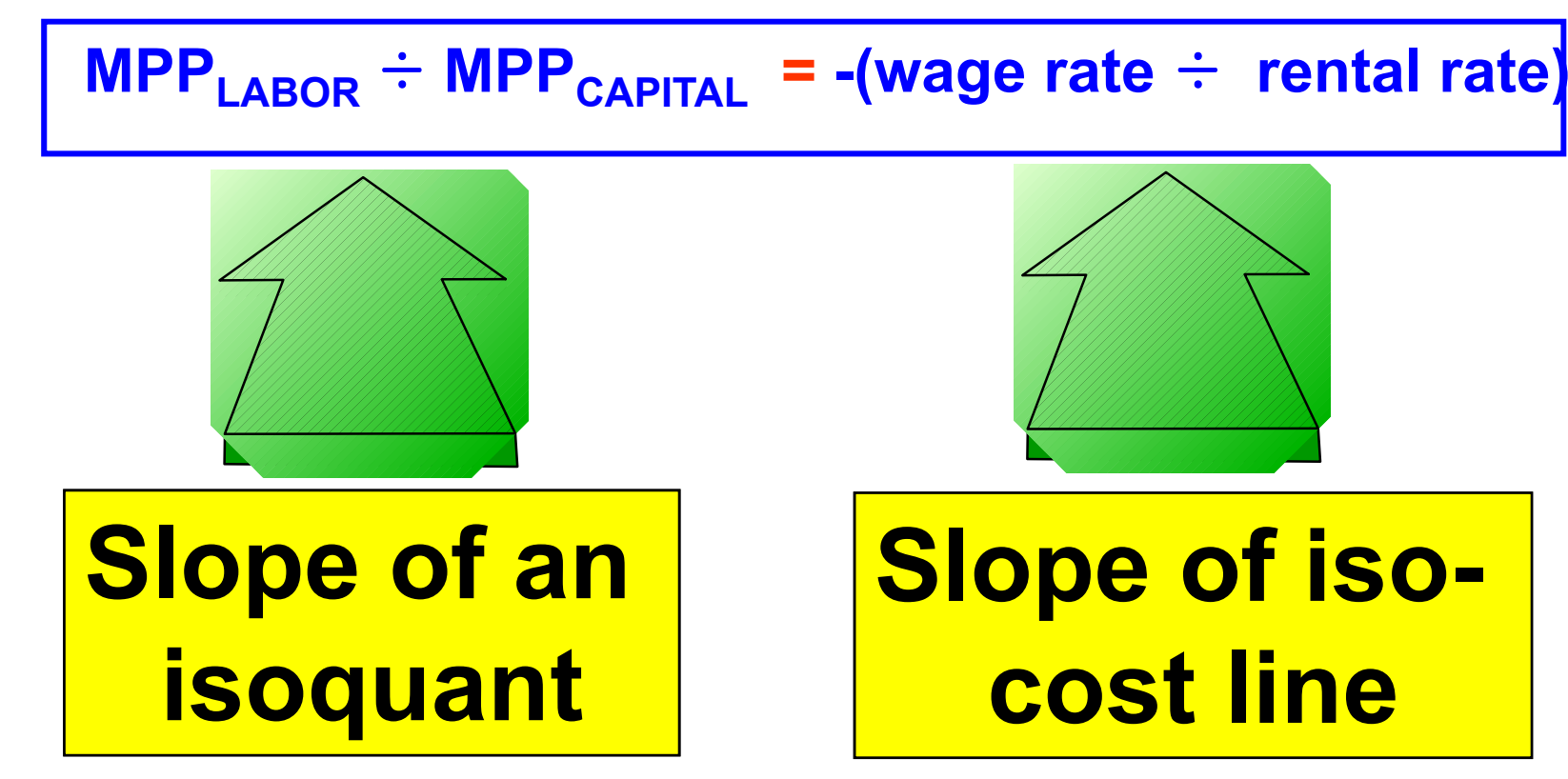

### **Least Cost Decision Rule**

**The least cost combination of labor and capital in out example also occurs where:**

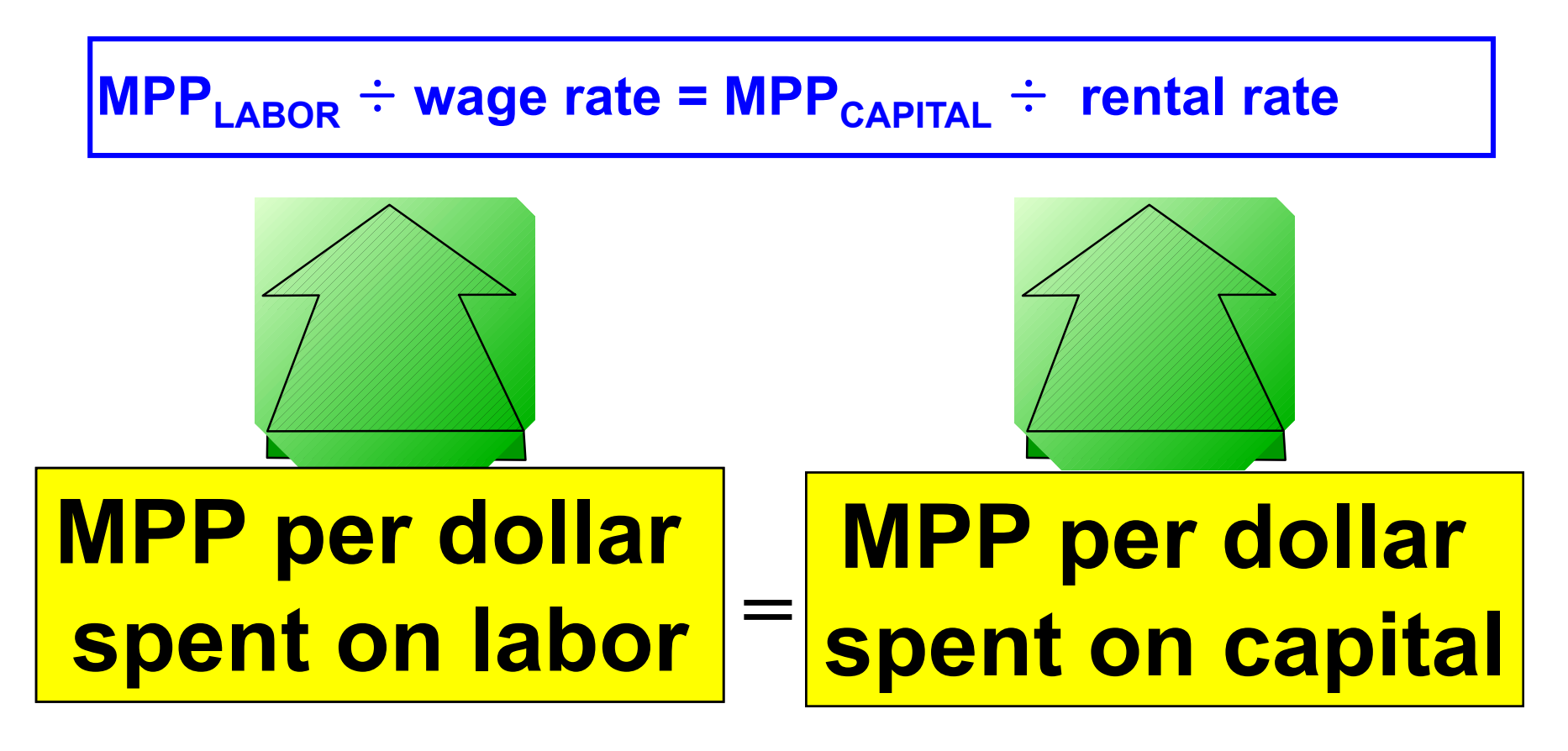

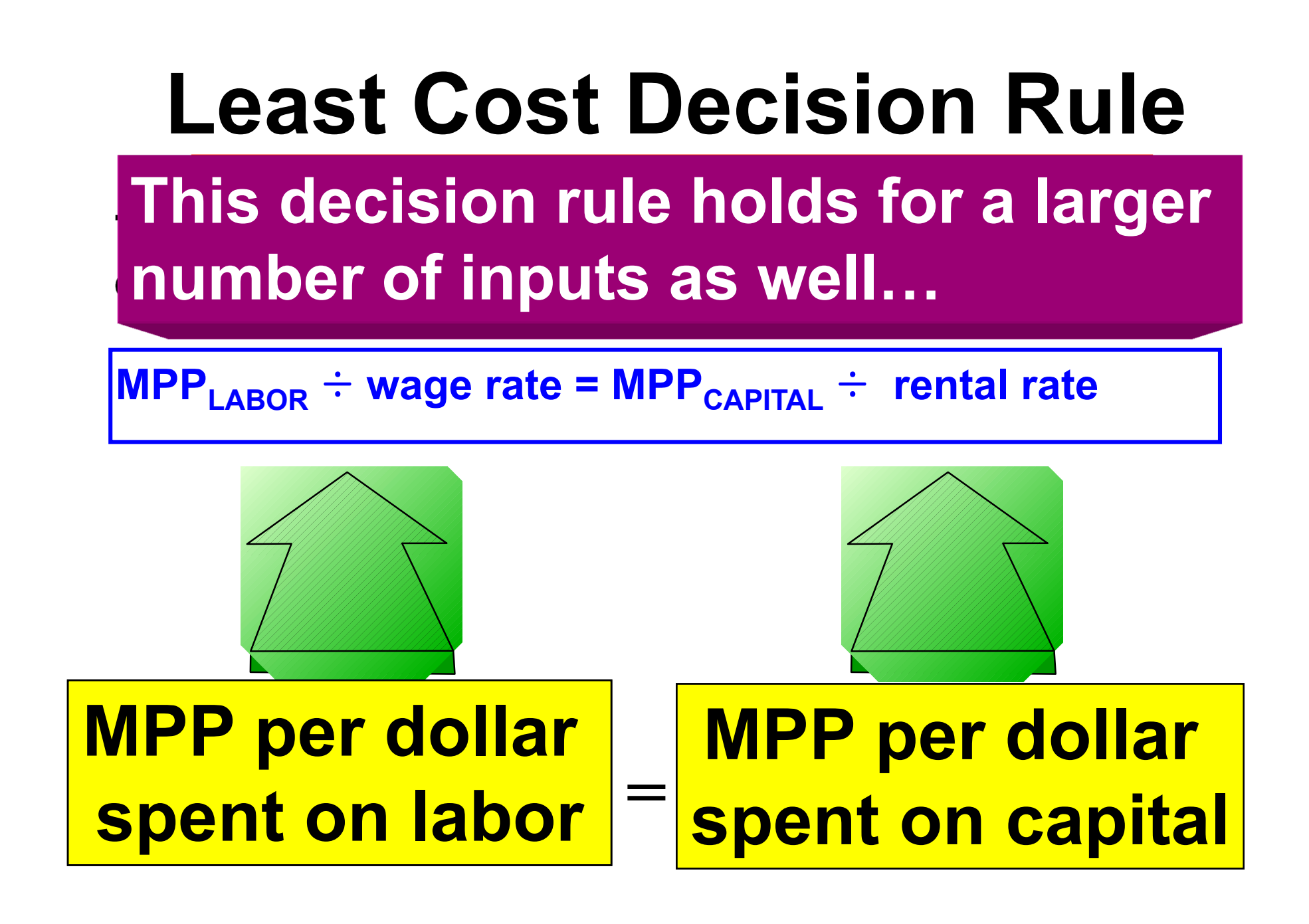

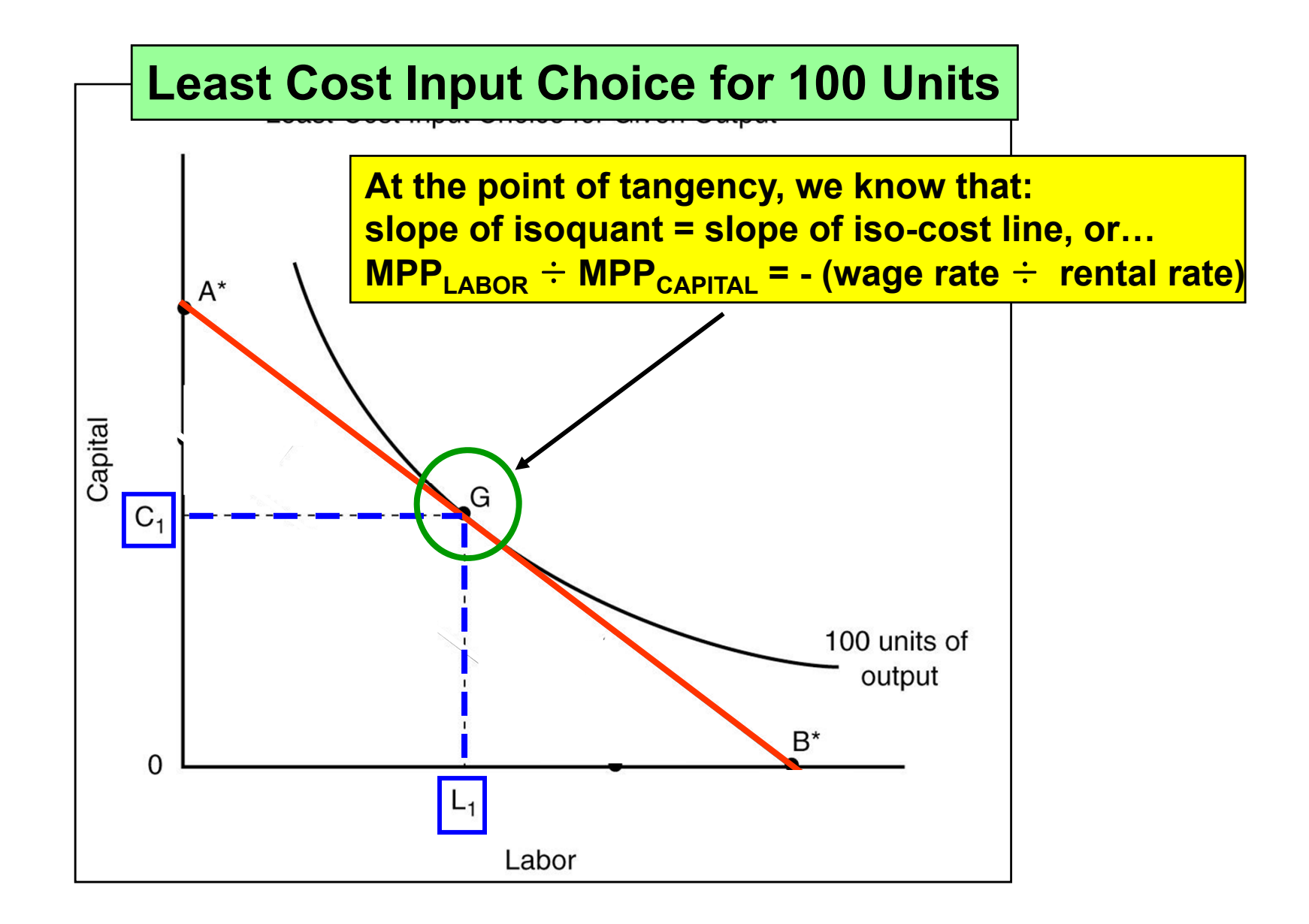

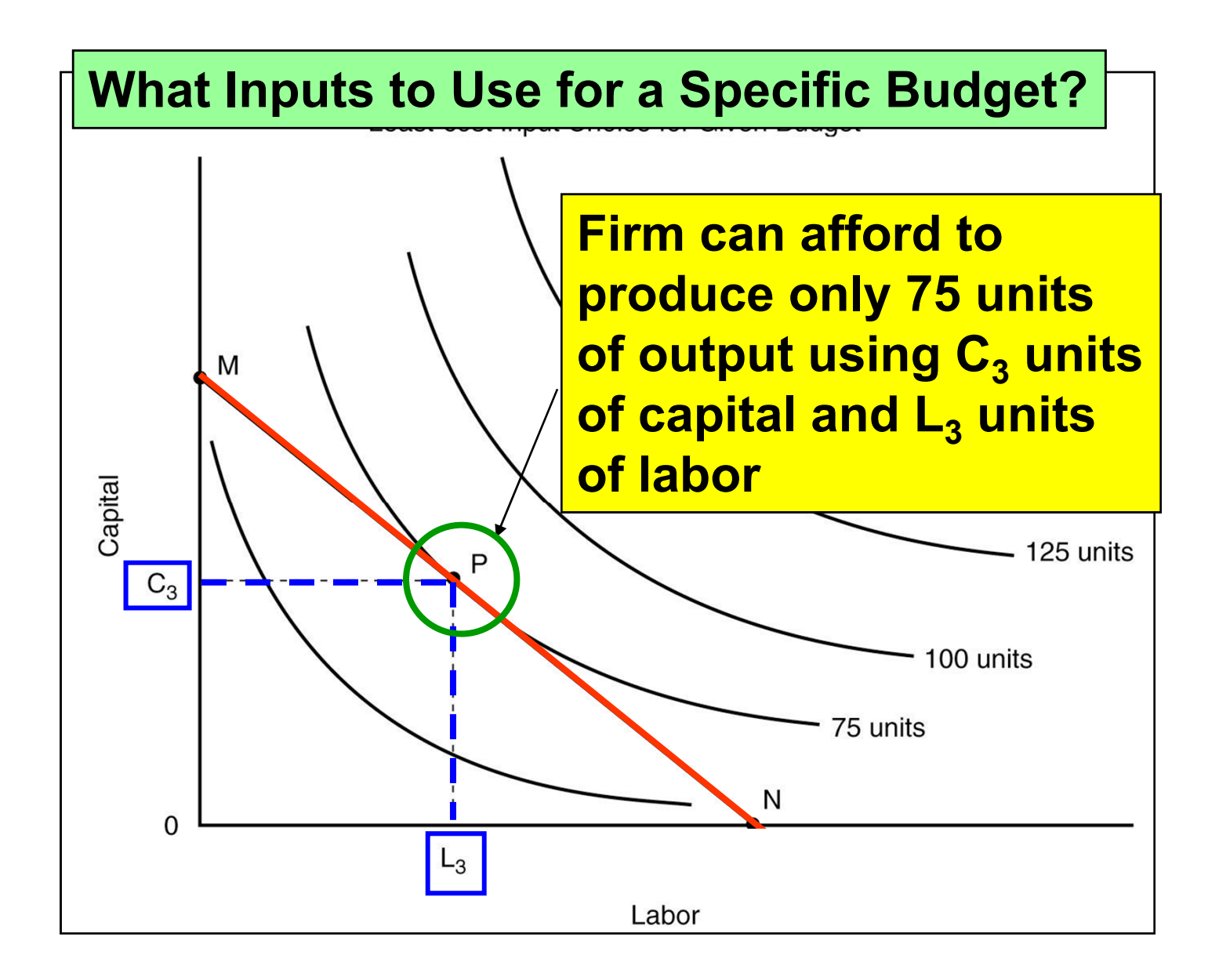

## **The Planning Curve**

**The long run average cost (LAC) curve reflects points of tangency with a series of short run average total cost (SAC) curves. The point on the LAC where the following holds is the** *long run equilibrium* position (Q<sub>LR</sub>) of the firm:

$$
SAC = LAC = P_{LR}
$$

where MC represents marginal cost and P<sub>LR</sub> **represents the long run price, respectively.**

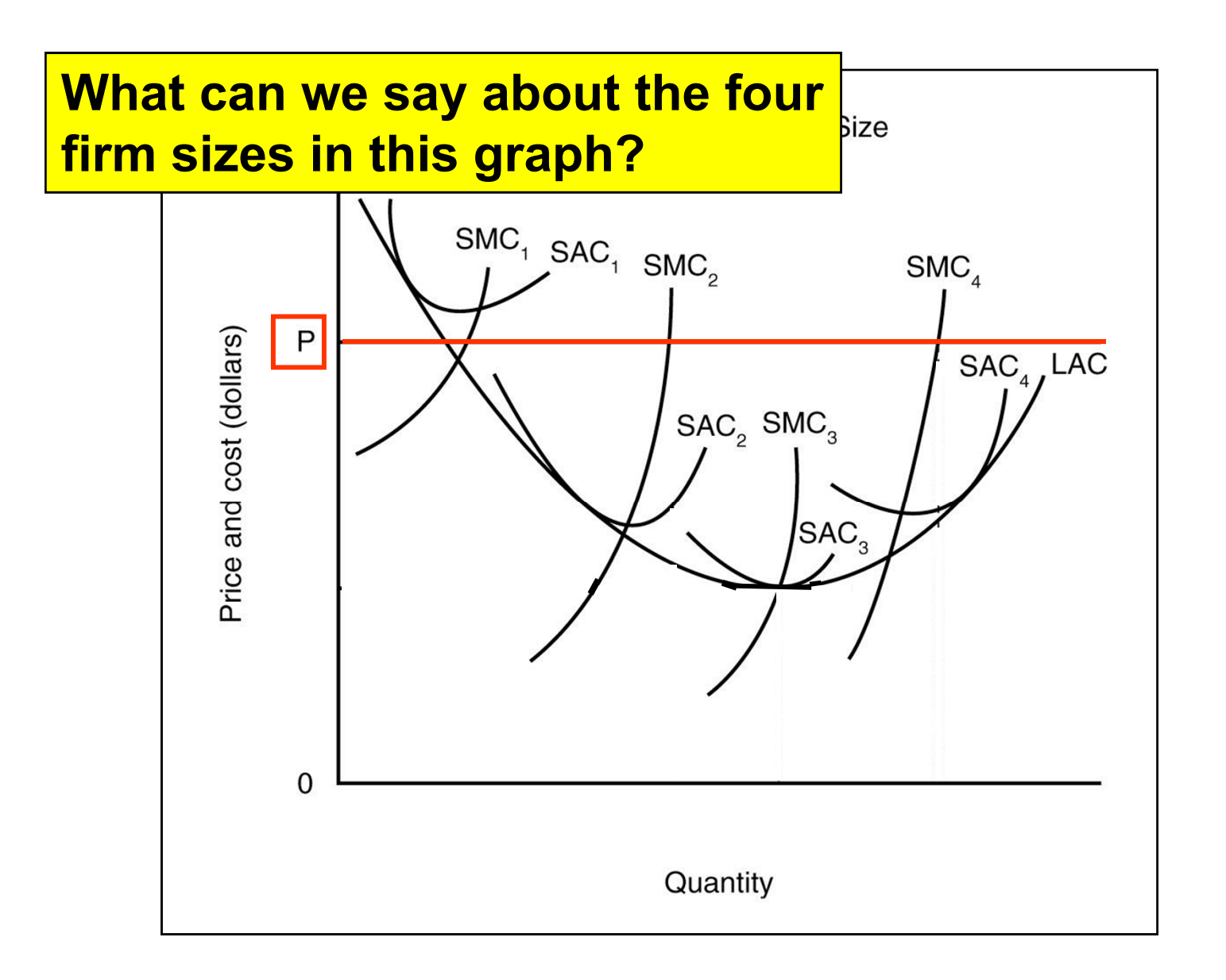

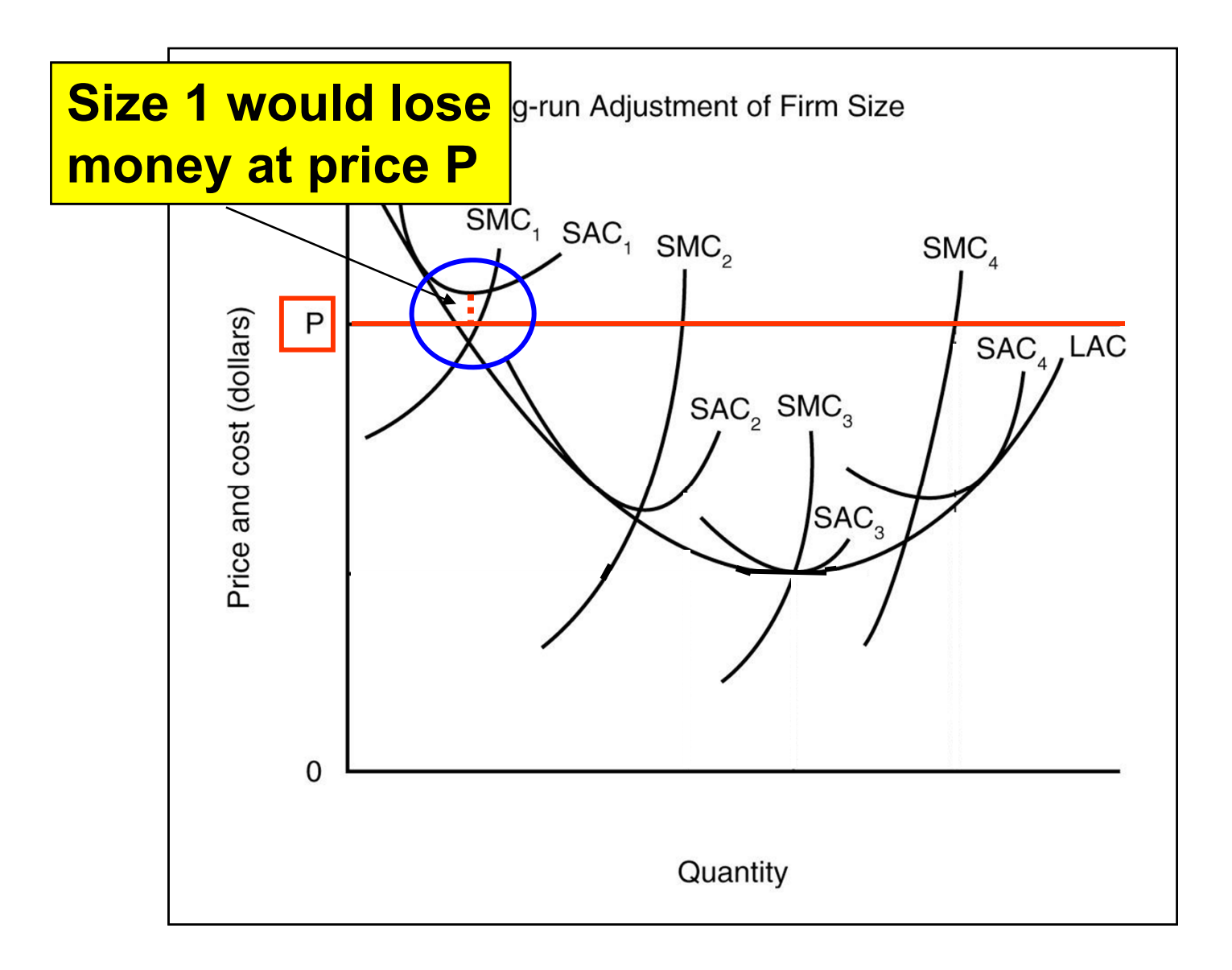

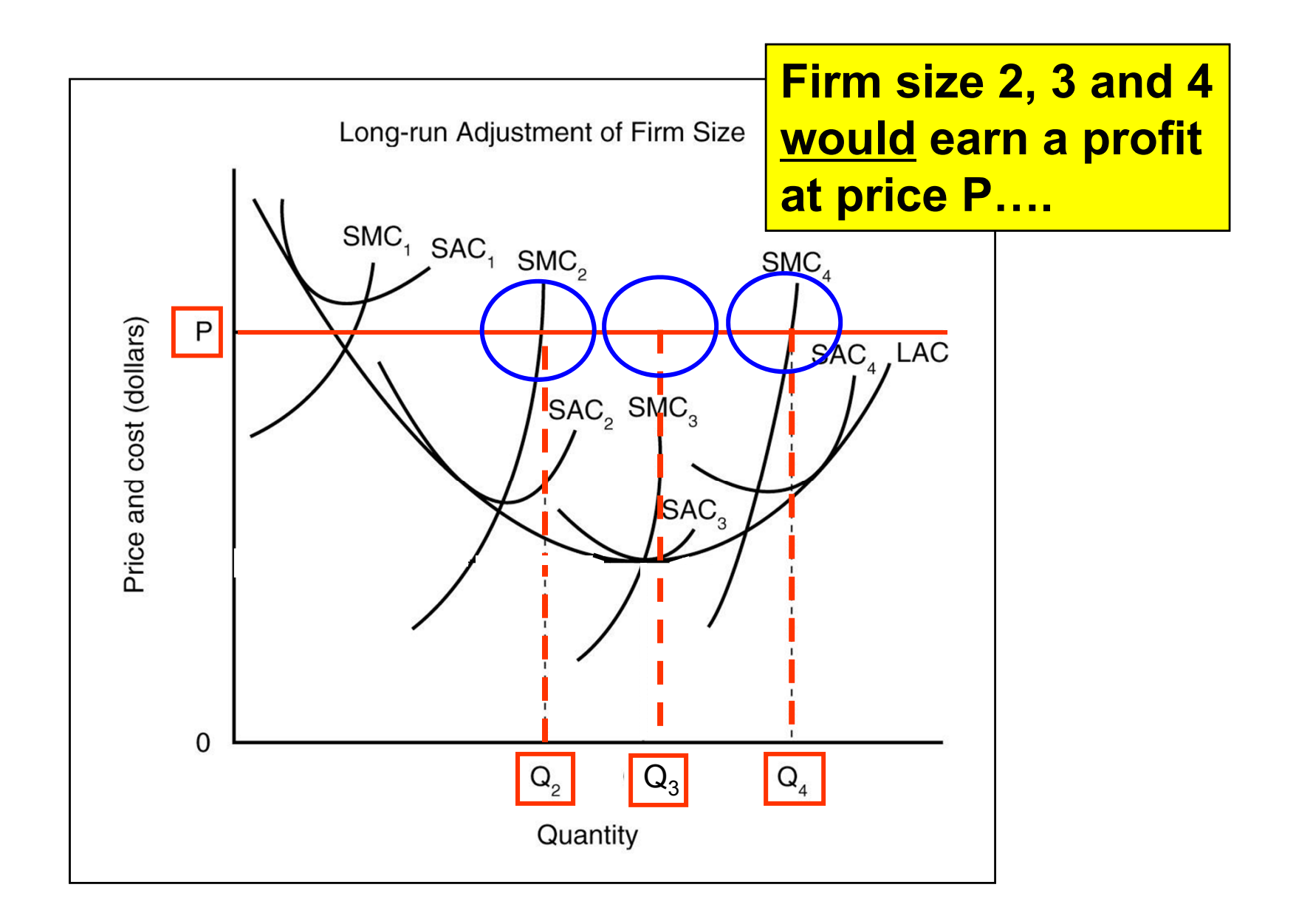

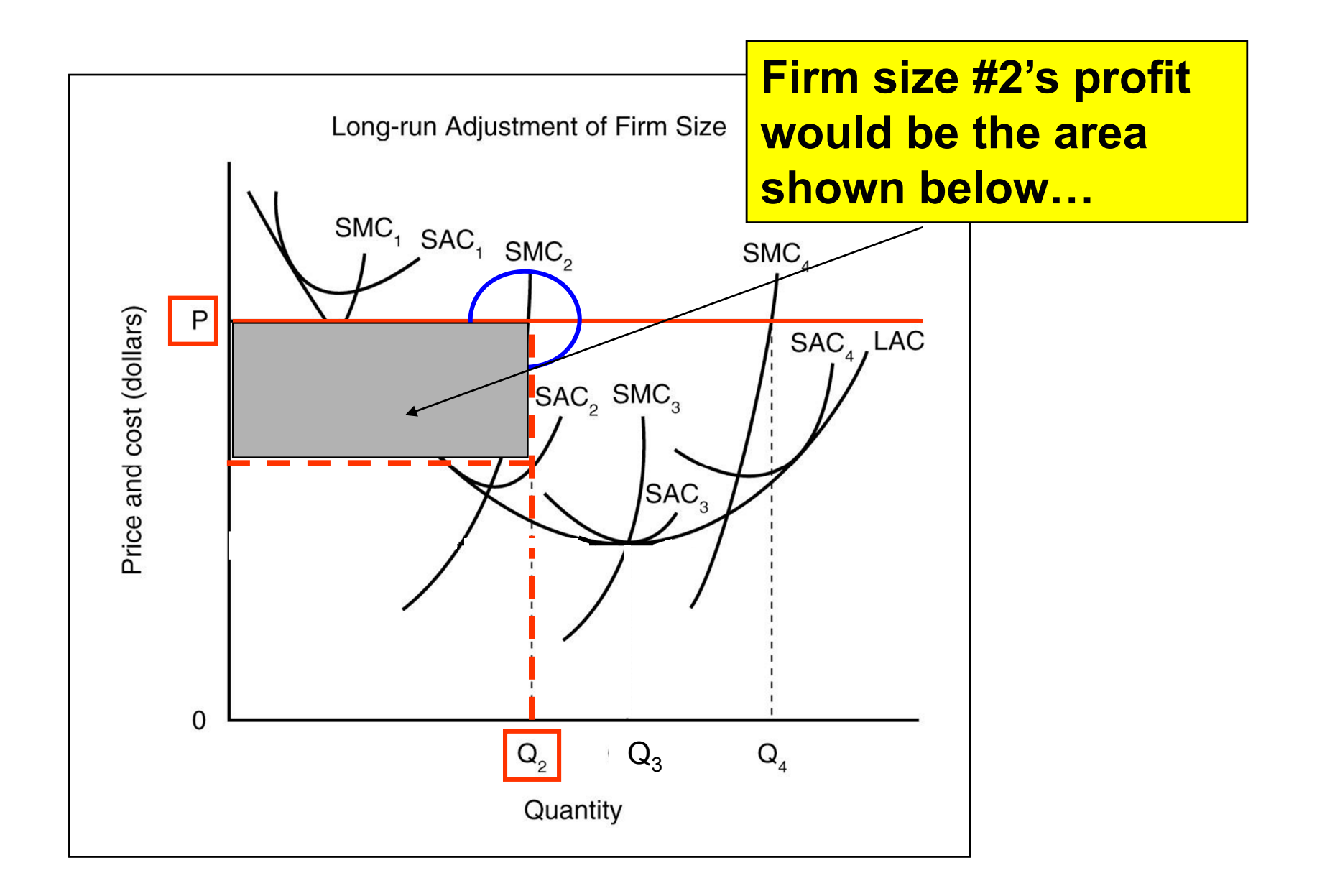

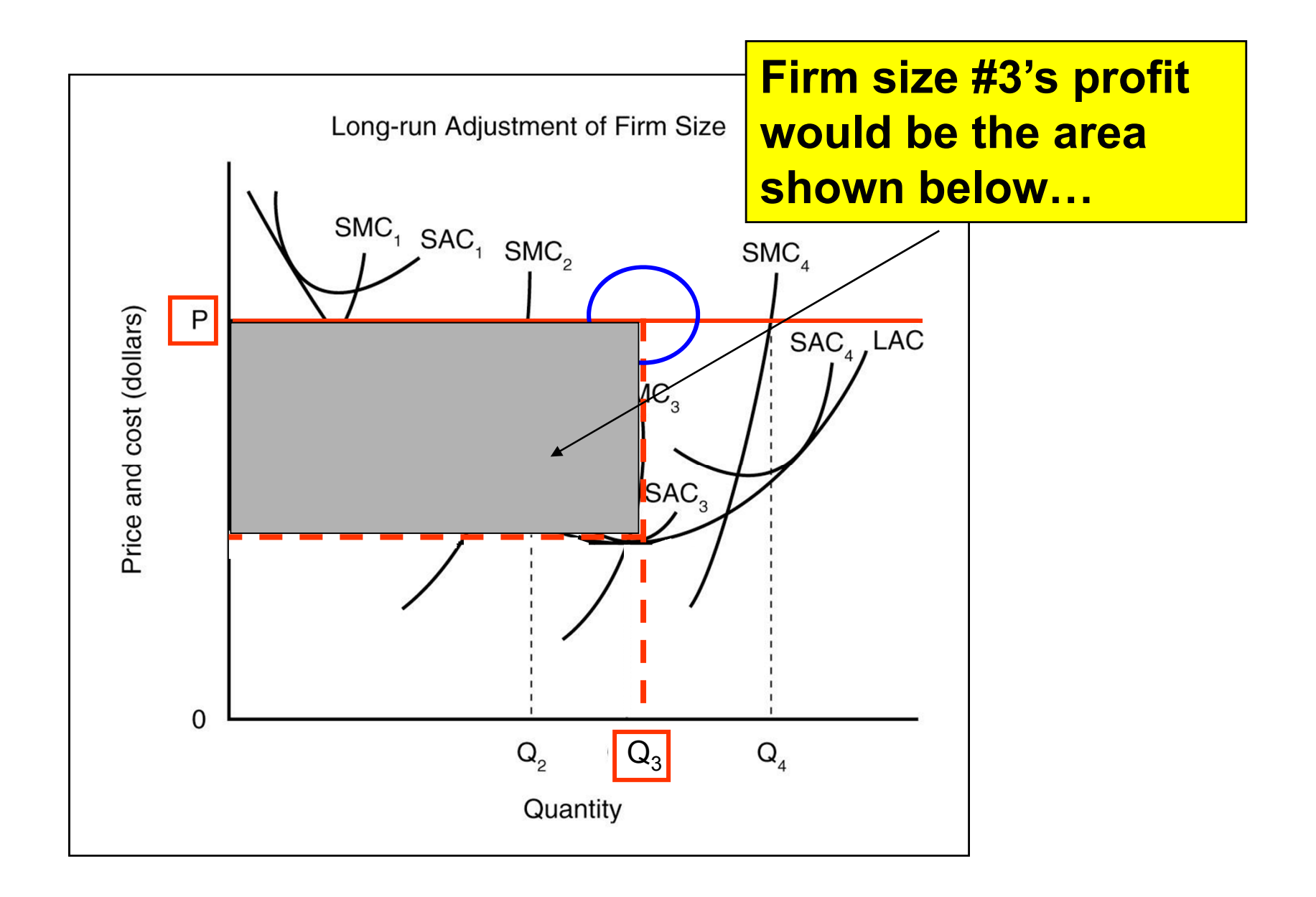

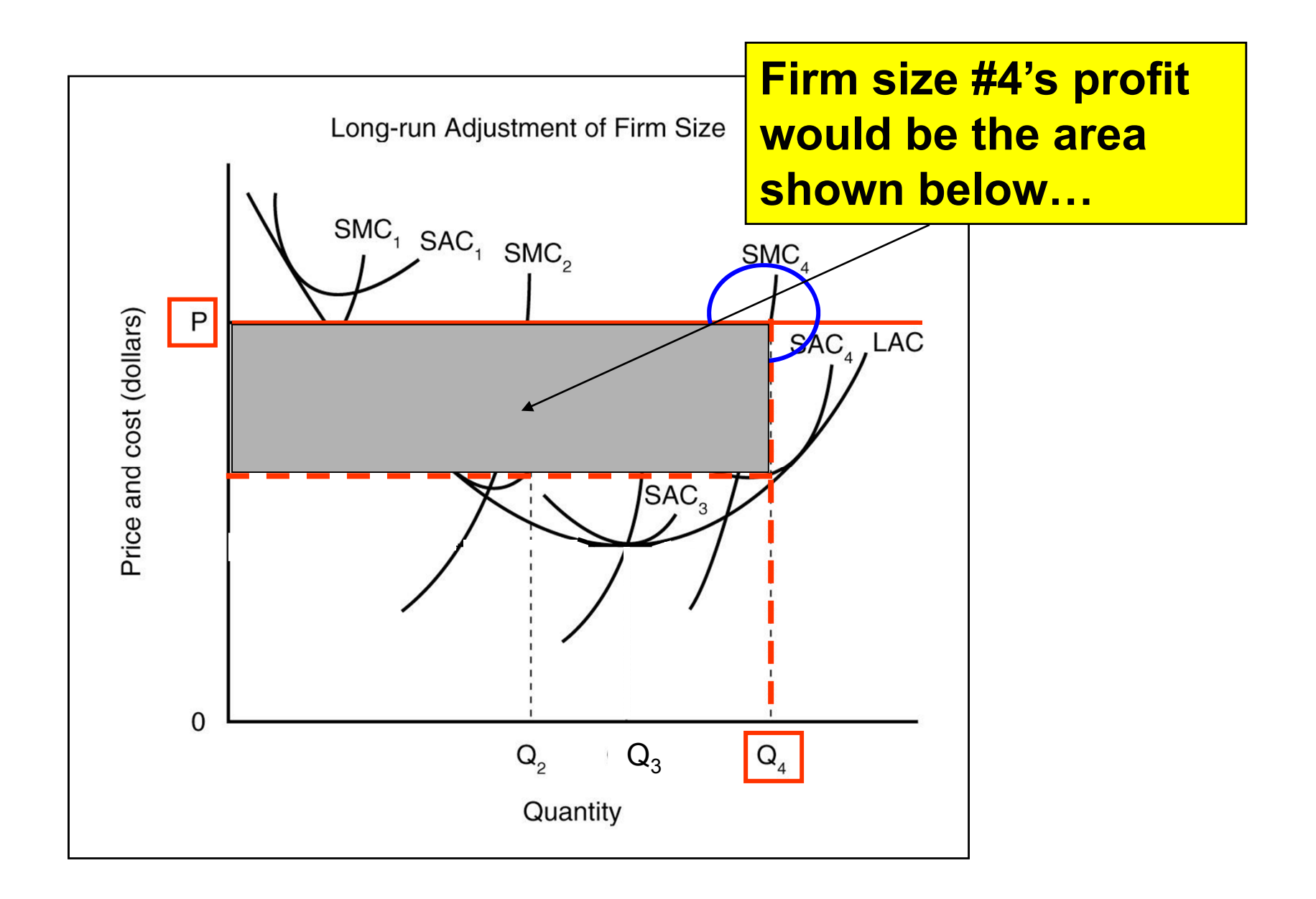

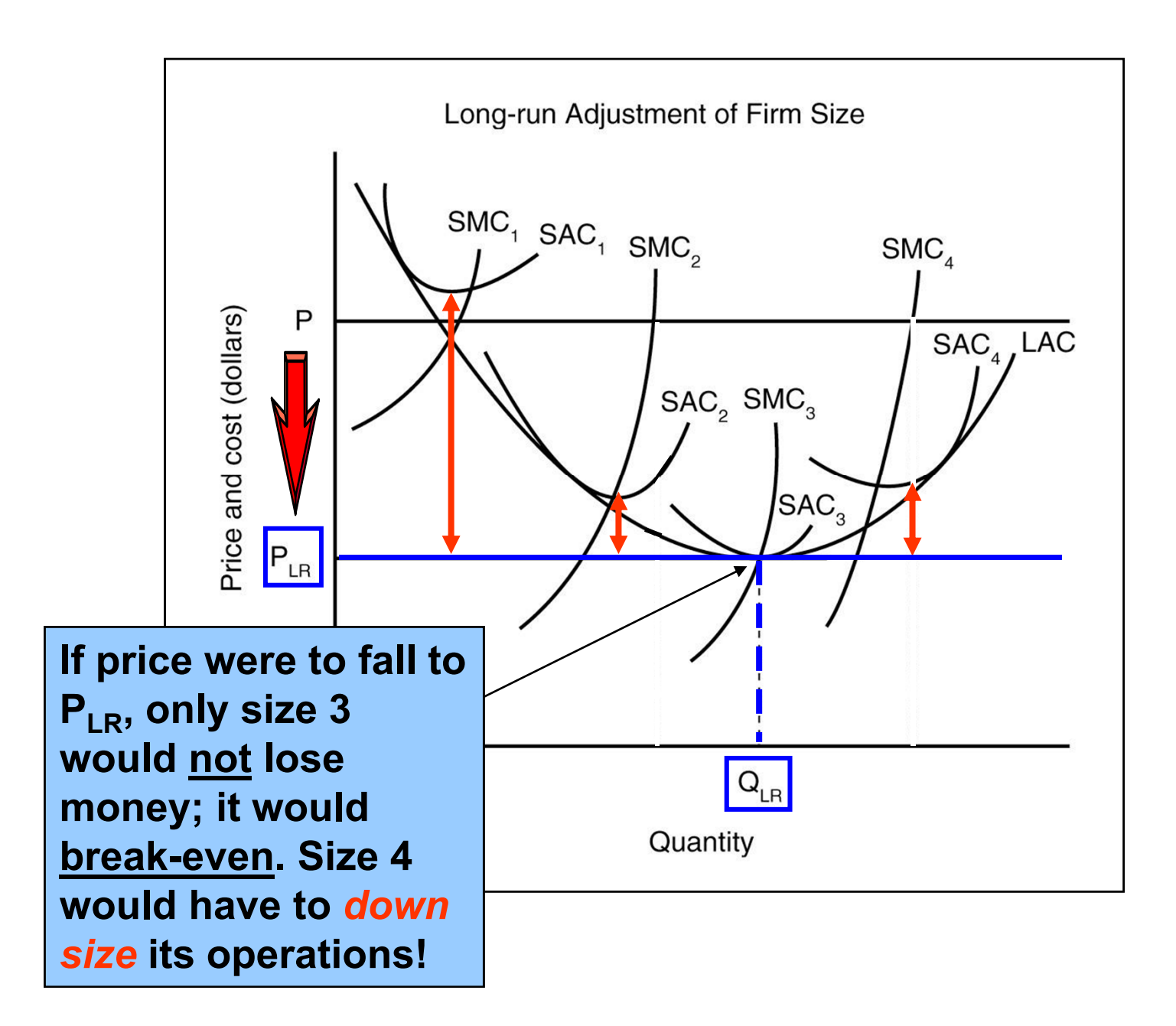

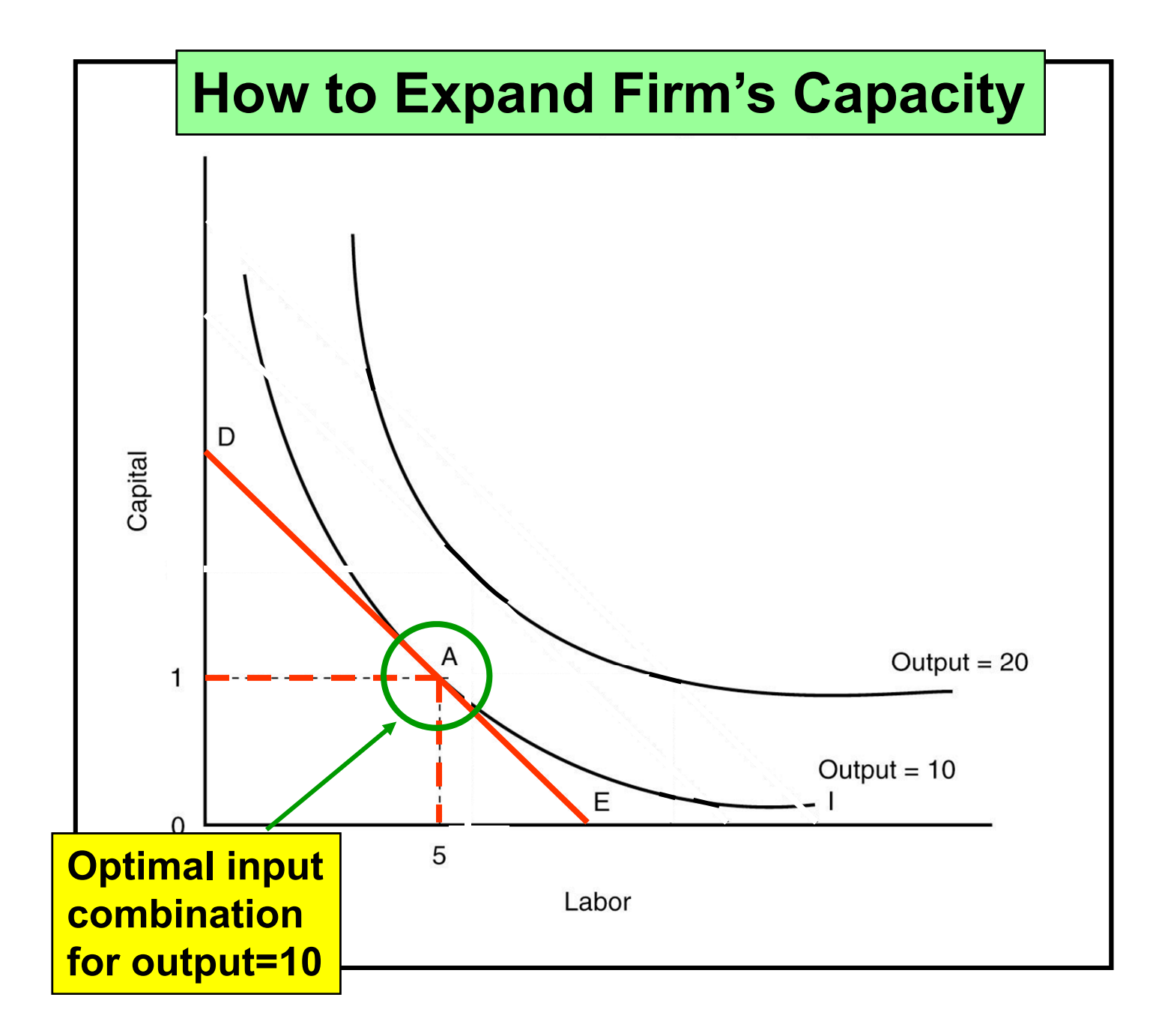

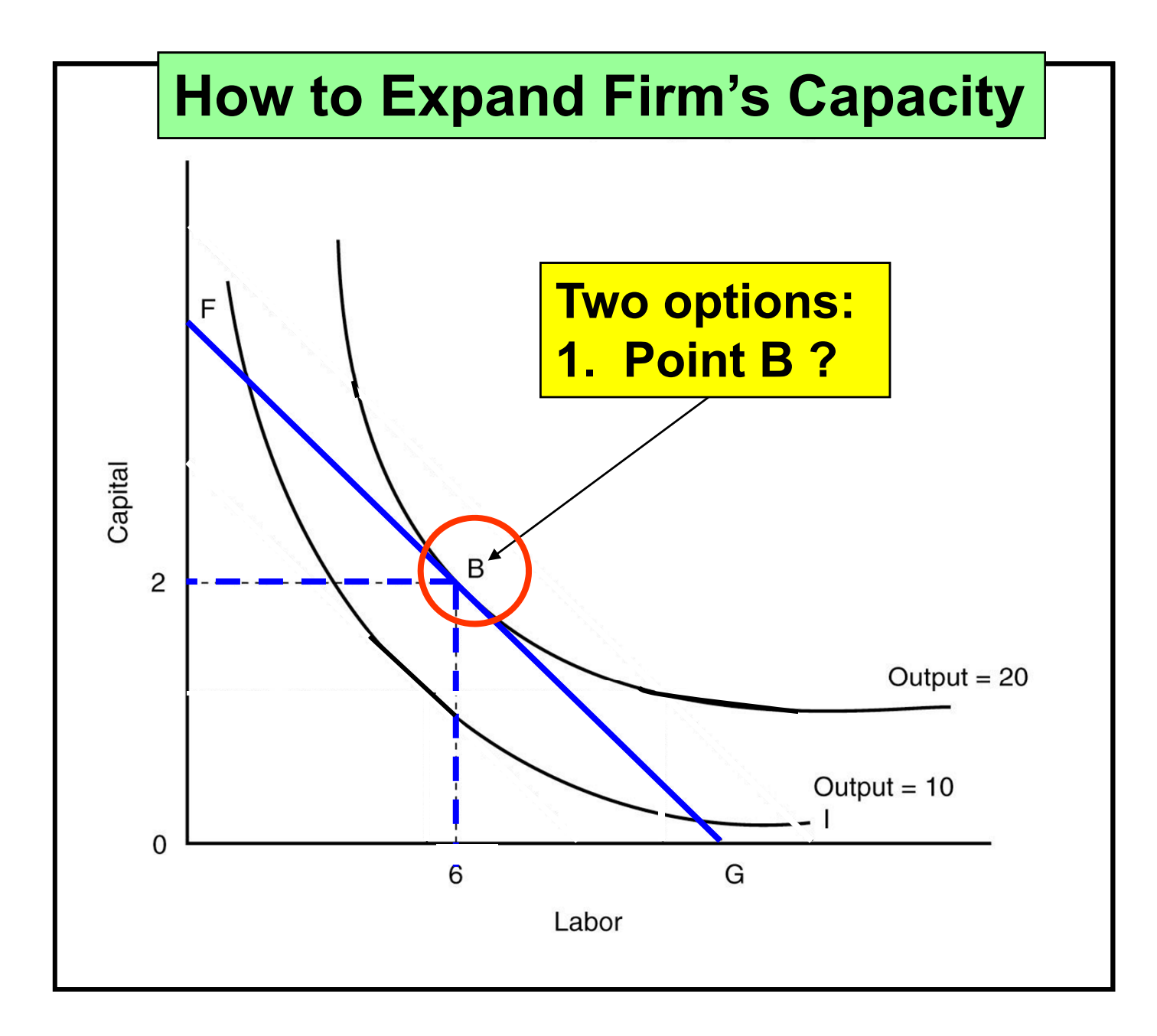

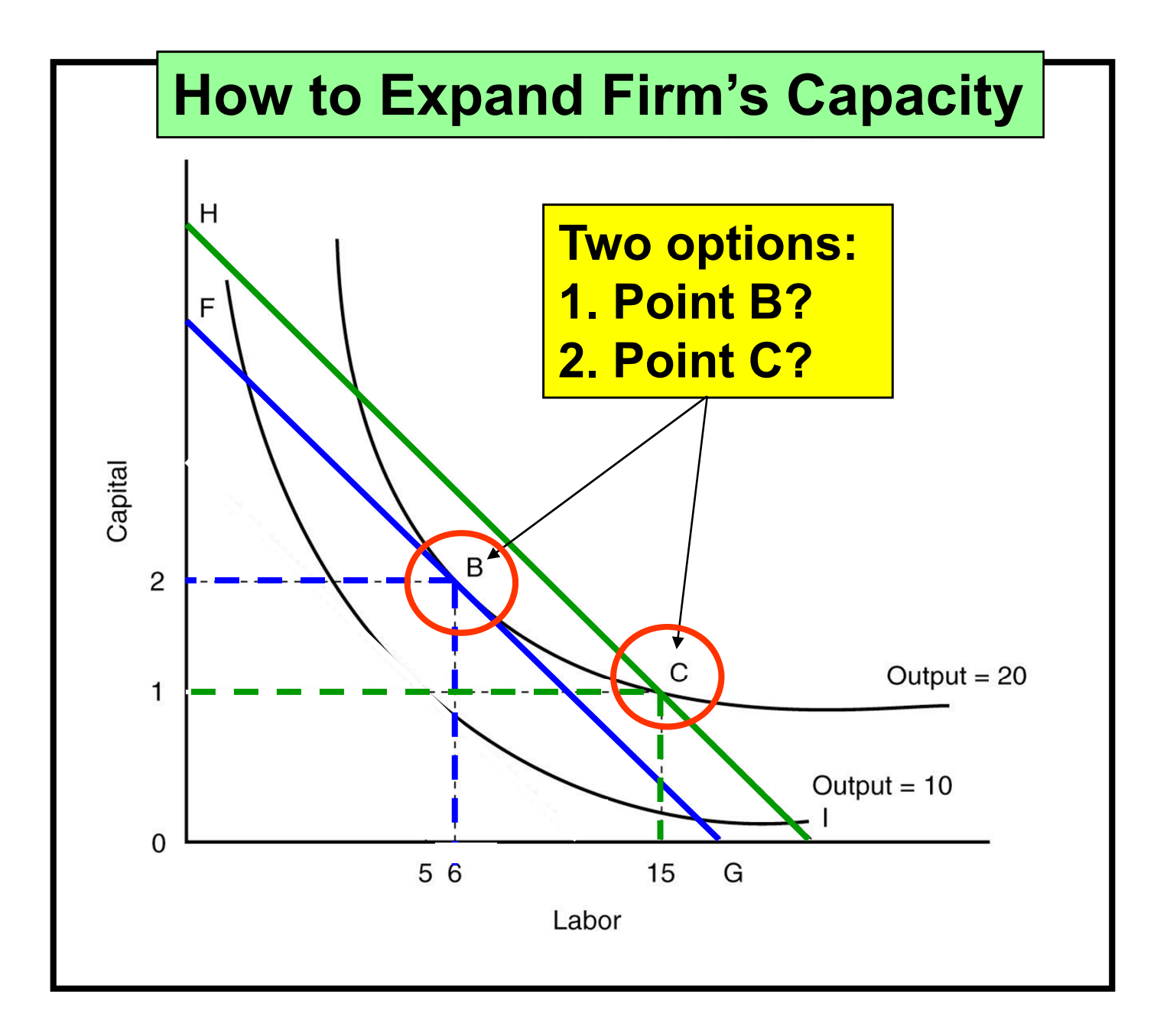

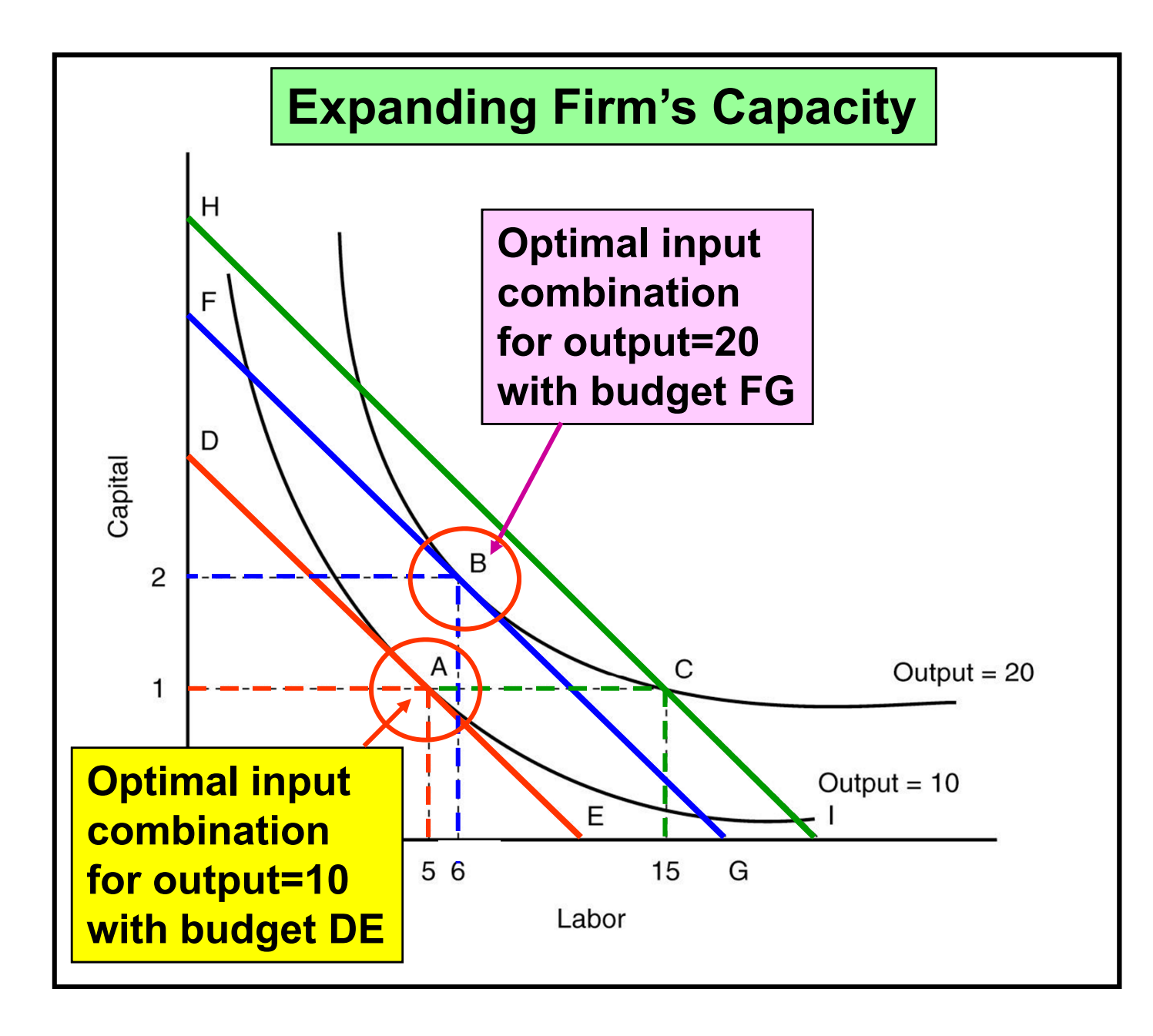

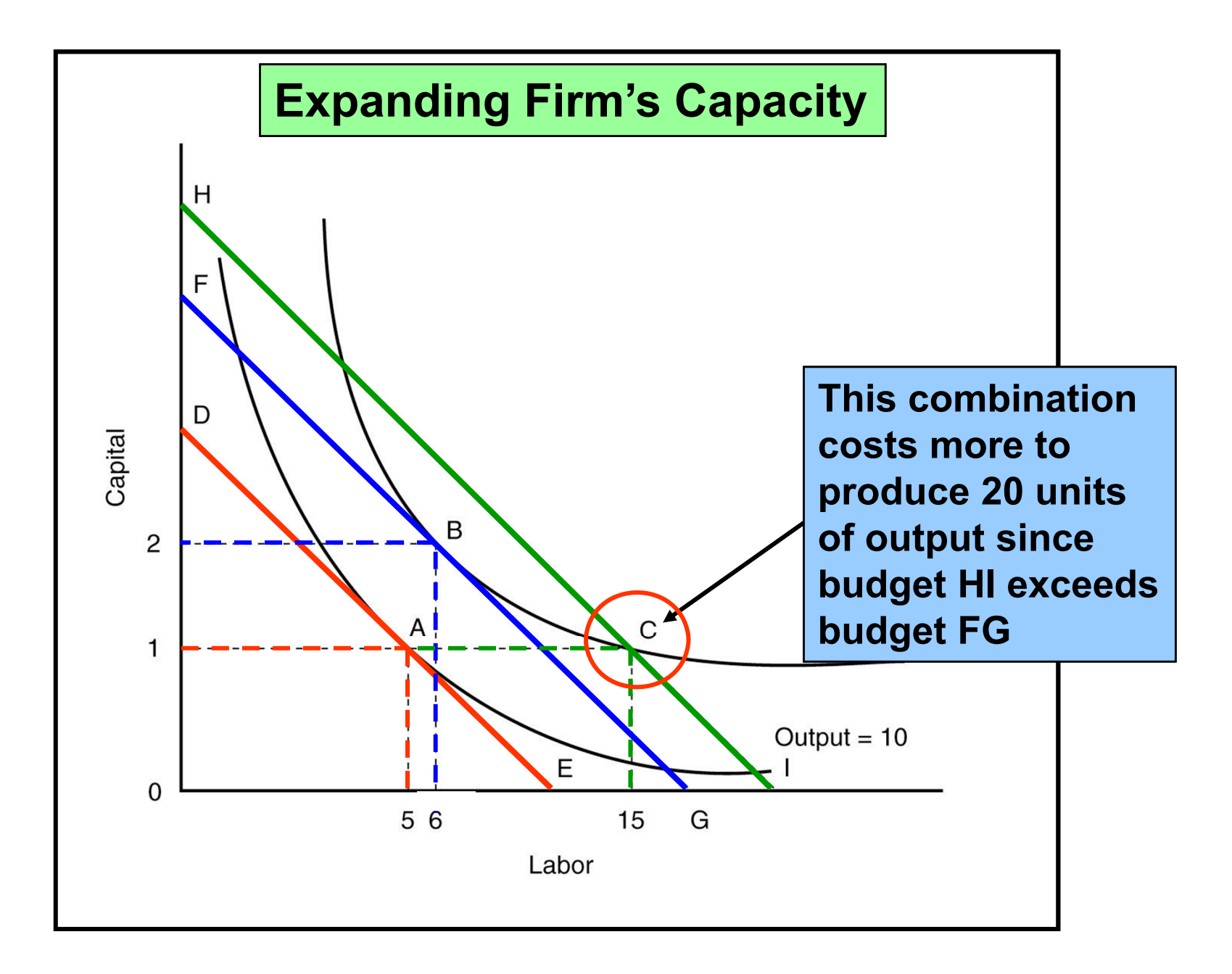